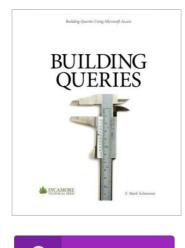

DOWNLOAD PDF

## **Building Queries: Using Microsoft Access 2010**

## By F. Mark Schiavone

Sycamore Technical Press. Paperback. Book Condition: New. Paperback. 140 pages. Dimensions: 9.2in. x 7.5in. x 0.3in.Microsoft Access is a complete relational database management system that offers powerful tools for creating tables, queries, forms and reports. Queries constitute an important group of objects in any database, including a Microsoft Access database. This book surveys the types of queries you can create in Access, including Select, Action, and SQL queries. With Select queries the text surveys how to manage the tables and fields that make up a query, how to create criteria, write expressions, use functions, and create totals and Crosstab queries. The book also discusses PivotTable and PivotCharts. Action queries are the second class of queries and the book details how to create and use Make Table, Append, Delete, and Update queries. The book ends with a discussion of the three types of SQL queries Access recognizes: Union, Pass-Through, and Data Definition. For each type of query discussed important properties and points are highlighted, and clear and easy to follow procedures guide you through the creation, modification, and running of every type of query. This title is the second in a series on Building components for a Microsoft Access 2010 database....

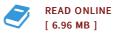

## Reviews

This is basically the best pdf i have read through until now. It is filled with knowledge and wisdom I am easily can get a enjoyment of studying a created book.

## -- Dr. Carmine Hayes MD

This composed book is fantastic. it absolutely was writtern quite properly and helpful. I am very happy to explain how this is the very best ebook i actually have read during my own existence and may be he best pdf for actually. -- Prof. Elody D'Amore

**DMCA Notice** | Terms